## **Michael Buhlmann Mathematik > Analysis > Newtonverfahren**

Eine Abbildung {a<sub>n</sub>}: **N** -> **R**, die jeder natürlichen Zahl n eine reelle Zahl a<sub>n</sub> zuordnet, heißt (unendliche) (Zahlen-) Folge: n -> a<sub>n</sub> oder {<sup>a</sup>n}<sup>n</sup>ε**N**, an das n-te Folgenglied. Mit <sup>a</sup><sup>n</sup> = h(n) definiert h die Funktionsvorschrift der Folge. {<sup>a</sup>n} heißt konvergent, d.h. besitzt einen Grenzwert (Limes) g, wenn (für jedes ε>0) in jeder noch so kleinen (ε-) Umgebung um g (dem offenen Intervall (g-ε, g+ε)) ab einem gewissen n (= n(ɛ)) alle Folgenglieder liegen; dann gilt:  $\,$   $g = \lim\limits_{n \to \infty} a_{_n}$  $=\lim\limits_{n\rightarrow\infty}a_{_n}.$  Nicht konvergente Folgen heißen <u>divergent</u>.

Mit  $a_n$  = h(*n*) liegt eine explizite Folgenvorschrift vor, mit  $a_n$  = h( $a_{n\text{-}k},~...,~a_{n\text{-}1}$ ) eine <u>rekursive Folge</u> mit vorgegebenem  $a_1,~a_2,~...~a_k$  (rekursive Folge k-ter Ordnung). Das Berechnen der Folgenglieder a<sub>n</sub> rekursiver Folgen heißt Iteration. Das anschließend dargestellte Newtonverfahren ist eine rekursive Folge 1. Ordnung  $a_n = h(a_{n-1})$  mit vorgegebenem  $a_1$ .

Newtonverfahren: Zu einer differenzierbaren Funktion f: D<sub>f</sub> -> **R** bestimmt man numerisch eine Nullstelle  $x_N$  mit  $f(x_N) = 0$ , indem man das Newtonverfahren anwendet, das für einen vorgegebenen (Anfangs-) Wert die Funktion f(x) durch eine Tangente annähert, die Nullstelle der Tangente bestimmt und dieses Verfahren wiederholt (Iteration). Es entsteht dadurch eine Folge von reellen x-Werten  $x_0$ (Anfangswert),  $x_1, x_2, \ldots$  vermöge der Iterationsgleichung (für n = 0, 1, 2, …):

$$
x_{n+1} = x_n - \frac{f(x_n)}{f'(x_n)}
$$

 $(f'(x_0) \neq 0)$ . Die Folge x<sub>1</sub>, x<sub>2</sub>, ... konvergiert dann bei geeignetem Anfangswert x<sub>0</sub> im Allgemeinen gegen die gesuchte Nullstelle  $x_N$  der Funktion f(x), also  $x_n \rightarrow x_N$  (n->∞). Der Anfangswert x<sub>0</sub> ergibt sich dabei z.B. als Wert in einem Intervall [a;b] mit Vorzeichenwechsel der Funktion, also mit f(a)·f(b) < 0 (d.h.: f(a)>0, f(b)<0 oder f(a)<0, f(b)>0). Stellen mit f'(x) = 0 (waagerechte Tangenten bei der Funktion f(x)) beeinflussen die Iteration des Newtonverfahrens negativ, das Newtonverfahren kann divergent werden.

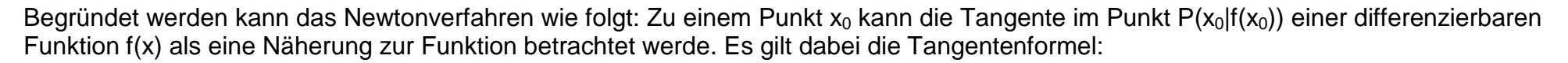

t: 
$$
y = f'(x_0)(x - x_0) + f(x_0)
$$

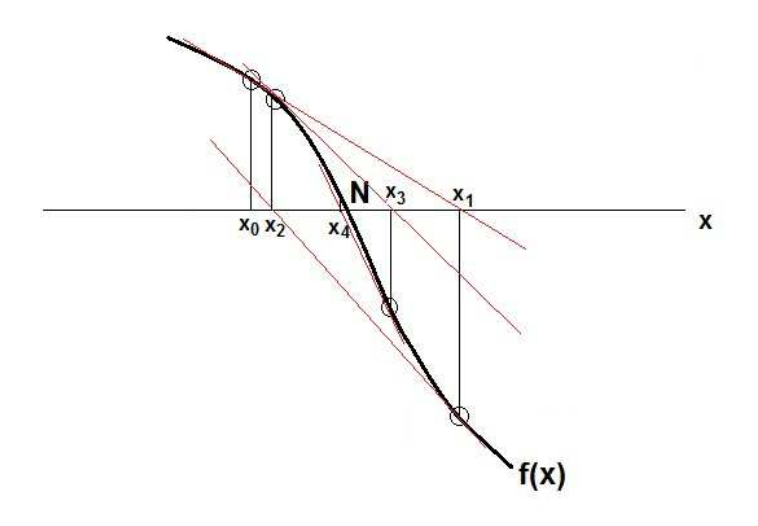

Bei hinreichend geeignetem x<sub>0</sub> kann die Nullstelle der Tangente als Näherung der Nullstelle der Funktion f(x) gelten. Die Nullstelle der Tangente bestimmt sich aber mit:

$$
0 = f'(x_0)(x - x_0) + f(x_0),
$$

so dass das Auflösen der vorstehenden Gleichung nach x ergibt:

$$
0 = f'(x_0)(x - x_0) + f(x_0) \Leftrightarrow 0 = f'(x_0)x - f'(x_0)x_0 + f(x_0) \Leftrightarrow f'(x_0)x_0 - f(x_0) = f'(x_0)x \Leftrightarrow x = \frac{f'(x_0)x_0 - f(x_0)}{f'(x_0)} = x_0 - \frac{f(x_0)}{f'(x_0)}.
$$

Die Stelle  $x_1 = x$  liegt dann im Allgemeinen näher an der Nullstelle der Funktion. Wiederholt man mit  $x_1$  die Bestimmung der Tangentennullstelle, erhält man die Näherung x<sub>2</sub> usw. Es gilt damit die oben angegebene Iteration des Newtonverfahrens.

Beispiel 1: Zu f(x) =  $x^3$  – 8 ergibt sich – wie bekannt – die Nullstelle x<sub>N</sub> = 2 bzw. N(2|0). Es wird nun diese Nullstelle mit dem Newtonverfahren bestimmt, wobei hier ausführlich die entsprechenden Tangentengleichungen und die Glieder der rekursiven Folge als Tangentennullstellen tabellarisch dargestellt werden:

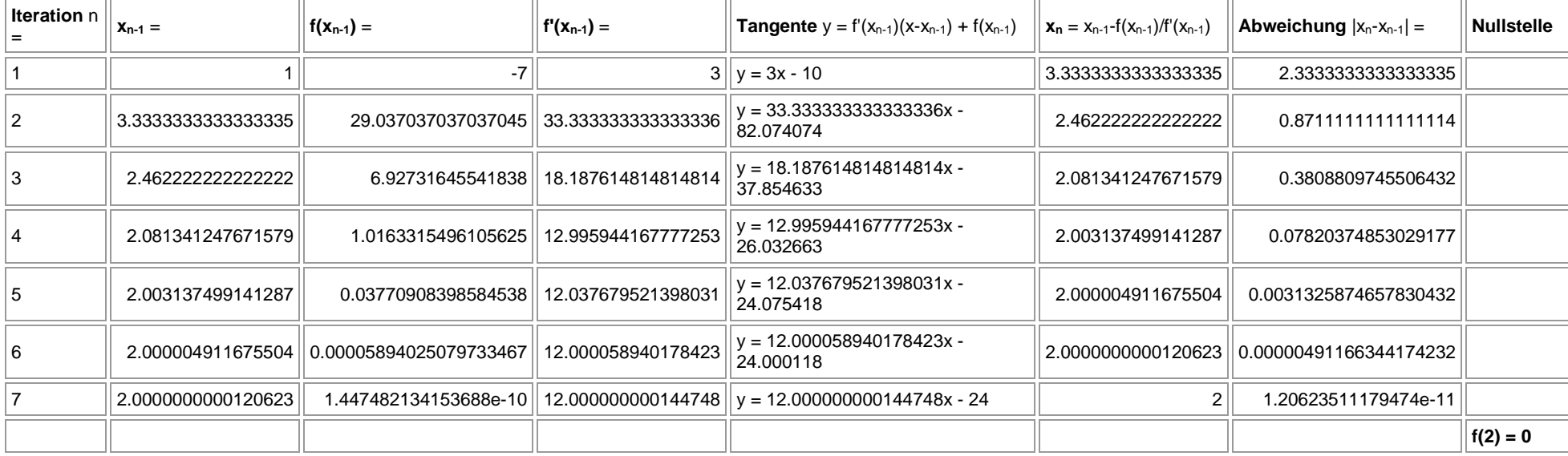

Newtonverfahren:  $f(x) = x^3 - 8$ ,  $f'(x) = 3x^2$ ,  $x_0 = 1$ 

Beispiel 2: Zu der Funktion  $f(x) = x^3 + e^{-0.5x}$  ist näherungsweise der Wendepunkt nahe 0 zu bestimmen. Es gilt für die Ableitungen:  $f'(x) = 3x^2 - 0.5e^{-0.5x}$ ,  $f''(x) = 6x + 0.25e^{-0.5x}$ . Die 2. Ableitung ist dann zur Bestimmung des Wendepunktes gleich 0 zu setzen, jedoch ist die Gleichung  $6x + 0,25e^{-0.5x} = 0$  algebraisch nicht lösbar. Es sei daher die Funktion im Newtonverfahren:  $\Phi(x) = f''(x) = 6x + 0,25e^{-0.5x}$  definiert und abgeleitet:  $\Phi'(x) = 6 - 0,125e^{-0.5x}$ , so dass als Iterationsgleichung gilt:  $x_{n+1} = x_n - \frac{\Phi(x_n)}{\Phi'(x_n)} = x_n - \frac{\Theta(x_n + 0,25e^{-0.5x_n})}{6 - 0.125e^{-0.5x_n}}$ *n x*  $\frac{6x_n + 0.25e^{-0.5x}}{6 - 0.125e^{-0.5x_n}}$  $x_{n+1} = x_n - \frac{-(x_n)^2}{\Phi'(x_n)} = x_n - \frac{-(x_n)^2}{6 - 0.125e}$  $\frac{x_n}{x_n} = x_n - \frac{6x_n + 0,25e}{6 - 0.125e}$  $x_{n+1} = x_n - \frac{\Phi(x_n)}{\Phi'(x_n)} = x_n - \frac{6x_n + 0,25e^{-0.5}}{6 - 0.125e^{-0.5}}$  $\frac{\Phi(x_n)}{\Phi'(x_n)} = x_n - \frac{6x_n + 0.25e^{-0.5x}}{6 - 0.125e^{-0.5x}}$  $6x_n + 0.25$  $'(x_n)$  $x_{n+1} = x_{n} - \frac{\Phi(x_{n})}{\Phi'(x_{n})} = x_{n} - \frac{6x_{n} + 0.25e^{-t}}{6 - 0.125e^{-t}}$  $= x_n - \frac{\Phi(x_n)}{\Phi'(x_n)} = x_n - \frac{6x_n + 0.25e^{-0.5x_n}}{6 - 0.125e^{-0.5x_n}}$ . Damit ergibt sich die Iterationstabelle:

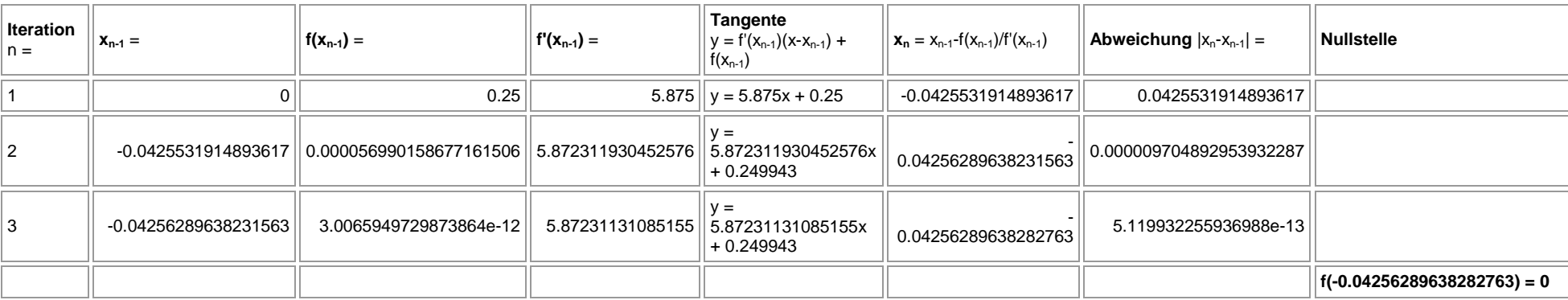

Newtonverfahren:  $f(x) = 6x+0.25e^{-0.5x}$ ,  $f'(x) = 6-0.125e^{-0.5x}$ ,  $x_0 = 0$ 

Beispiel 3: Zur Bestimmung von Schnittstellen von zwei Funktionen f(x) und g(x) ist das Newtonverfahren über die Differenzfunktion d(x) = f(x)-g(x) zu nehmen; Schnittpunkte der Funktionen sind nämlich Nullstellen der Differenzfunktion. Es seien gegeben:  $f(x) = 4 \cdot \sin x$ ,  $g(x) = e^{-x}$ . Die Differenzfunktion lautet:  $d(x) = f(x) - g(x) = 4 \cdot \sin x - e^{-x}$ , deren Ableitung heißt:  $d'(x) = 4 \cdot \cos x + e^{-x}$ . Es gibt unendlich viele Schnittstellen der beiden Funktionen, es sollen daher die ersten Schnittstellen mit positivem x-Wert gemäß der Iteration  $x_{n+1} = x_n - \frac{u(x_n)}{d'(x_n)} = x_n - \frac{x \sin x_n}{4 \cos x} + e^{-x_n}$ *n*  $^{n}$  +  $e^{-x}$  $\left(\frac{a}{n}\right)^{1} = x_n - \frac{4 \sin x_n - e^{-x}}{4 \cos x_n + e^{-x}}$  $x_{n+1} = x_n - \frac{x(x_n)}{d'(x_n)} = x_n - \frac{x(x_n - x_n)}{4 \cos x_n + e}$  $\frac{d(x_n)}{d'(x_n)} = x_n - \frac{4 \sin x_n - e}{4 \cos x_n + e}$  $x_{n+1} = x_n - \frac{d(x_n)}{d'(x_n)} = x_n - \frac{4 \sin x_n - e^{-x_n}}{4 \cos x_n + e^{-x_n}}$  bestimmt werden:

## Newtonverfahren:  $f(x) = 4\sin(x) - e^{-x}$ ,  $f'(x) = 4\cos(x) + e^{-x}$

## $x_0 = 0$

 $x_0 = 3$ 

 $x_0 = 6$ 

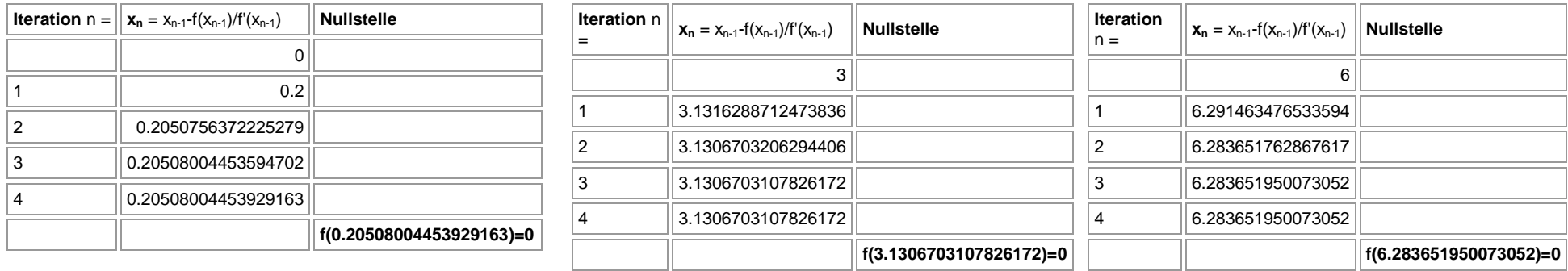

Beispiel 4: Besondere Werte wie z.B. In2 bestimmt man, indem das Problem in eine entsprechende Gleichung einkleidet, hier:  $e^x = 2$ . Der Gleichung entspricht die Nullstelle der Funktion  $f(x) = e^x - 2$ . Die Iteration im Newtonverfahren lautet:

Newtonverfahren:  $f(x) = e^{x} - 2$ ,  $f'(x) = e^{x}$ ,  $x_0 = 0$ 

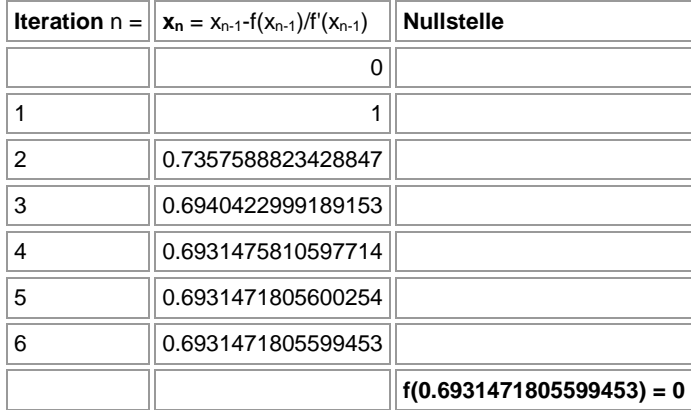

Also ist: ln2 = 0.6931471805599453.

Beispiel 5: Es ist ein Näherungswert für die reelle Zahl  $\sqrt{2}$  zu bestimmen. Um das Newtonverfahren anzuwenden, definiert man die Parabelfunktion  $f(x) = x^2 - 2$ , die offensichtlich bei x<sub>N</sub> =  $\sqrt{2}$  eine Nullstelle hat. Wegen  $f'(x) = 2x$  ergibt sich die Iterationsfolge:

$$
x_{n+1} = x_n - \frac{f(x_n)}{f'(x_n)} = x_n - \frac{x_n^2 - 2}{2x_n} = x_n - \frac{x_n}{2} + \frac{1}{x_n} = \frac{x_n}{2} + \frac{1}{x_n}
$$
 (\*)

und weiter die Iterationstabelle:

Newtonverfahren:  $f(x) = x^2 - 2$ ,  $f'(x) = 2x$ ,  $x_0 = 1$ 

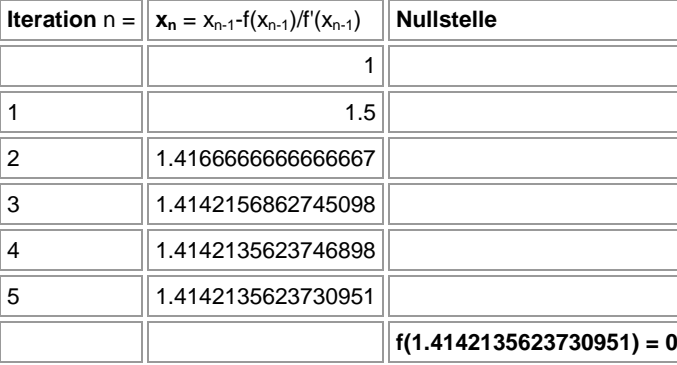

Es ist damit:  $\sqrt{2}$  = 1.4142135623730951.

Allgemein gilt – ähnlich (\*) – für die Bestimmung von Quadratwurzeln √*a* , a>0, das schon aus der menschlichen Antike bekannte <u>Heron-Verfahren</u>:

$$
x_{n+1} = \frac{x_n}{2} + \frac{a}{2x_n}, x_0 = a
$$
 (\*\*)

Ein <u>verallgemeinertes Heron-Verfahren</u> zur Bestimmung von allgemeinen Wurzeln ¼a, a>0, r natürliche Zahl, ergibt sich mit *f* (*x*) = *x'* − *a*,  $f'(x) = rx^{r-1}$  und der Iterationsfolge:

$$
x_{n+1} = x_n - \frac{f(x_n)}{f'(x_n)} = x_n - \frac{x_n^r - a}{rx_n^{r-1}} = x_n - \frac{x_n}{r} + \frac{a}{rx_n^{r-1}} = \frac{(r-1)x_n}{r} + \frac{a}{rx_n^{r-1}} \text{ als: } x_{n+1} = \frac{(r-1)x_n}{r} + \frac{a}{rx_n^{r-1}}, x_0 = a \quad (*)
$$

So lässt sich vermöge (\*\*\*) die Wurzel  $\sqrt[7]{5040}$  = 3.3800151591412963 bestimmen mit:

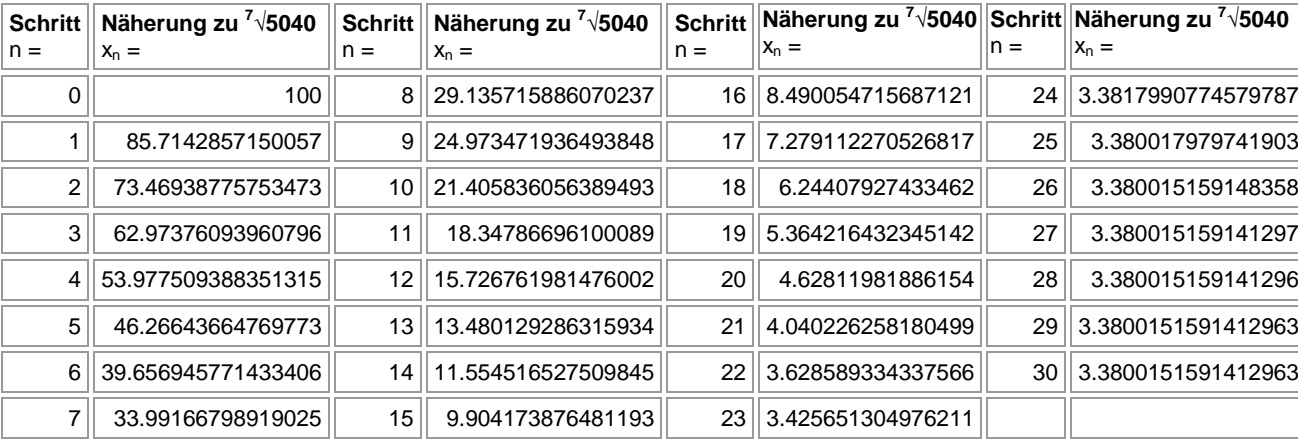

## <u>Iteration zur Bestimmung von</u> <sup>7</sup>√**5040**:  $x_{n+1} = 6x_n/7 + 5040/7/x_n^6$ ,  $x_0 = 100$